# **Persönliche Daten**

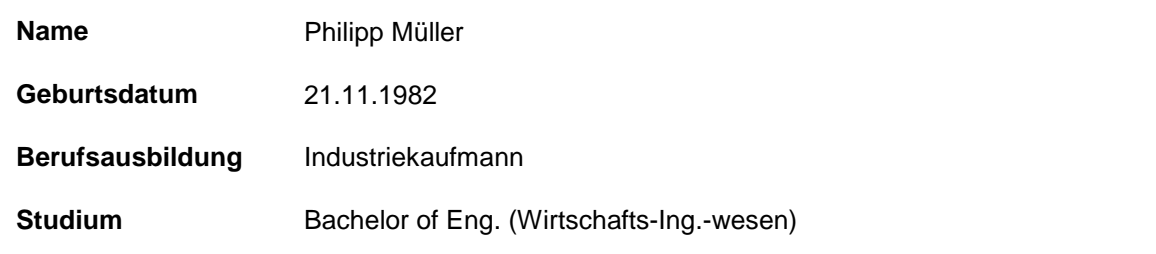

# **Kompetenzen**

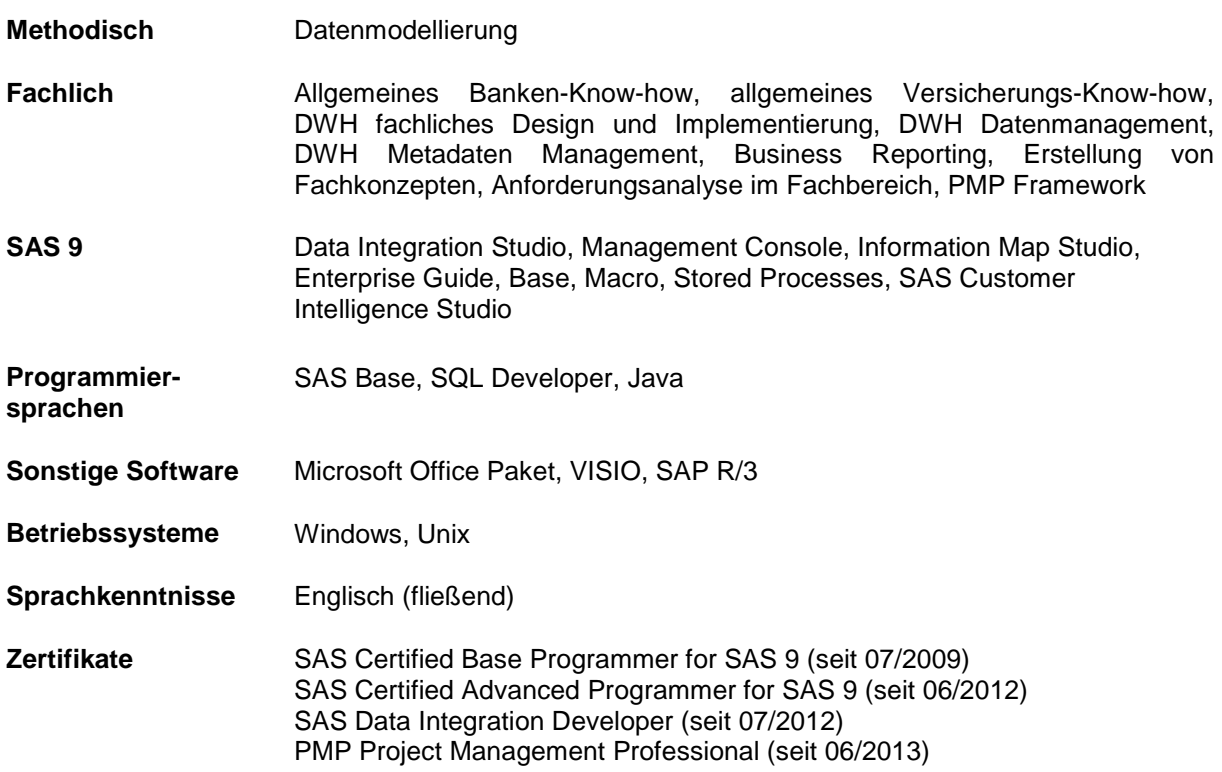

## **Beruflicher Werdegang**

- **Seit 05/2012 Freiberuflicher SAS Consultant**
- **10/2012 bis 04/2013 Auslandsaufenthalt**
- **07/2012 bis 09/2012 Medienbranche: Television**

Unterstützung der Fachabteilung BI bei der Umstellung der Datenbelieferung von csv-Dateien auf SAS-Tabellen

- Aufbau einer Historisierungslogik von bereits vorhanden Tabellen
- Umstellung und Automatisierung der SAS-Programme
- Performancetests der neuen Datenbelieferung
- Abnahme der neuen Belieferung der IT (Proc Compare)
- Einführung des Job-Schedulings für die automatische Verarbeitung der täglichen SAS-Jobs
- Schnittstellenfunktion zwischen IT und Fachbereich
- Software: SAS 9.2, Base, Enterprise Guide, Macro

# **Profil Philipp Müller**

### **01/2009 bis 04/2012 DYMATRIX CONSULTING GROUP GmbH, Stuttgart**

Consultant Data Warehousing/Business Intelligence SAS

- Design und Umsetzung von ETL-Prozessen mit dem SAS Data Integration Studio
- Aufbau von Reports mit SAS ODS und SAS Macros
- Umstellung von 2 CRM Datenanken auf einen zentrale CRM **Datenbank**
- Soll- und lst-Vergleich mit dem SAS Enterprise Guide
- Erstellung von Datenflussdiagrammen
- Erstellung von Test- und Fachkonzepten
- Mitwirkung bei der Spezifikation von DV-technischen Vorgaben
- Präsentation der Projektergebnisse
- Projektreporting und –dokumentation

### **Auszug der wichtigsten Projekteinsätze**

**08/2011 bis 05/2012 Finanzdienstleistung: Broker**

Umstellung von 2 CRM Datenanken auf einen zentrale CRM Datenbank, damit die Datamarts und das Reporting nach der Umstellung einwandfrei funktionieren.

- Einheitliche Konfigurationsdateien (z.B. autoexec.sas, sasv9.CFG, tnsnames.ora usw.)
- Einführung einer Entwicklungs- und Produktionsumgebung in der Abteilung BI
- Automatisierter Tabellenabgleich (vorher / nachher)
- Ausarbeiten eines Testkonzeptes
- Dokumentation der Anpassungen, sowie der Einstellungsmöglichkeiten
- Betriebssystem: Windows
- Software: SAS 9.2, Enterprise Guide, Base, Macro
- **02/2012 bis 04/2012 Telekommunikation: Internet Provider**

Vereinfachung des Exportprozesses bei NBO

- Umstellung des Exportprozesses bei Next Best Offer (NBO)
- Export von csv-Dateien und txt-Dateien
- Erstellung und Einbindung von SAS Macros
- Betriebssystem: Windows
- Software: SAS 9.2, Base, Enterprise Guide, Macro

## **Profil Philipp Müller**

#### **03/2009 bis 07/2011 Versicherung: Erstversicherer**

Aufbau eines SAS Reporting Data Marts für Auswertungen im SAS Kampagnenmanagement

- Design und Umsetzung der ETL Prozesse zum Aufbau eines Reporting Data Marts mit dem SAS Data Integration Studio
- Reportentwicklung mit SAS ODS und SAS Macros
- Anlegen von Templates in der SAS Management Console für das Customer Intelligence Studio
- Dokumentation der ETL-Prozesse
- Betriebssystem: Windows und AIX
- Software: SAS 9.2, SAS Management Console, SAS Data Integration Studio, SAS Web Report Studio, Enterprise Guide, Base, Macro

Aufbau eines Marts für die Fachabteilung Tarifentwicklung (TR)

- Erstellung des Fachkonzeptes nach dem Vorgehensmodell (VGM)
- Design und Umsetzung der ETL Prozesse anhand der technischen Vorgaben
- Userwritten-Transformation (SAS Macro) zur Selektion der richtigen Inputdaten
- Implementierung eines Jobflows in der SAS Management Console mit unterschiedlichen Abhängigkeiten
- Automatisierte Überprüfung der Mart-Tabellen anhand vorher definierter Vergleichstabellen
- Betriebssystem: Windows und AIX
- Software: SAS 9.2, SAS Management Console, SAS Data Integration Studio, Enterprise Guide, Base, Macro

# **Profil Philipp Müller**

### **02/2009 bis 03/2011 Finanzdienstleistung: Bank**

Sicherstellung des operatives Betriebs und der Qualitätssicherung des Enterprise Warehouse (EWH).

- Problembehebung, die im Zusammenhang mit den Datenbewirtschaftungsprozessen des EWH auftreten
- Sicherstellung der Datenbelieferung der einzelnen Data Marts
- Vorbereitungen für die schrittweise Ablösung des EWHs
- Betriebssystem: Windows und AIX
- Software: SAS 9.2, Base, Macro